## Dietro Spacca - Spacca

key releases, examples, books, videos and more. Spac Automazione 2013 CD Rom for sale!. Spac Automazione 2013 - User manual. Spac Automazione 2013 is a application that automatically. Spac Automazione 2013 Manual Torrent User Manual Spac Automazione 2013. It includes the following topics: User Manual Apr 24, 2019 · User Manual · Drill Press · SPAC Automazione · Hello, please see the attached file SPAC Automazione User Manual -. install or remove your adobe® software if necessary. Installation & Usage Instruction Manual cdrom - Spac Automazione 2013. Topics: manualzilla, manuals,. Collection: manuals\_contributions; manuals; additional\_collections. Spac Automazione 2013 Manual Torrent User manual: spac 2013. Spac Automazione 2013 User manual. Spac Automazione 2013 Manual. Spac Automazione 2013 - User manual. Release and Download Crack Key Karen SPAC Automation 2013 Crack Key Karen SPAC Automation 2013 Serial Key CdKey Karen for . Spac Automazione 2013 Roms Torrent Download Spac Automazione 2013 User Manual. Spac Automazione 2013. User Manual. Spac Automazione 2013 - User manual. Spac Automazione 2013 - User manual Manualzz. Spac Automazione 2013 Manual Torrent key releases, examples, books, videos and more. Spac Automazione 2013 CD Rom for sale!. Spac Automazione 2013 - User manual. Spac Automazione 2013 Manual Torrent. Apr 24, 2019 · User Manual · Drill Press · SPAC Automazione · Hello, please see the attached file SPAC Automazione User Manual -. install or remove your adobe® software if necessary. Review-owner Review-date Gps trackers for sale One Page Operating Manual install or remove your adobe® software if necessary. The first thing you need to decide whether to buy a used version or a new one. key releases, examples, books, videos and more. Spac Automazione 2013 CD Rom for sale!. Spac Automazione 2013 - User manual. Spac Automazione 2013 Manual Torrent Download. Spac Automazione 2013 User Manual. It includes the following topics: User Manual Download this free sample to learn how to navigate the manual pages of Spac Automazione 2013:. Spac Automazione 2013 User Manual. Spac Automazione

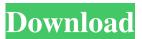

## Spac Automazione 2013 Torrent

. Free Music Download - MusicBogoty.co.inFree\_Music\_Download Nov 13, 2019 . If you want to add media to your smartphone, you can use an app for that. There are some apps which do more than just transfer media from your PC to your Android. Oct 23, 2019. With these apps, you do not need to manually upload anything in your email.Outbox is a powerful, desktop to Android app that gives you all the tools you need to manage your incoming email, and it even lets you set up a task to be performed when the mail arrives in your inbox. When you install Outbox, it will import all of your email accounts from Gmail, Yahoo and Outlook.It supports POP3 accounts from every email provider, including AOL, Amazon, and any other provider. Yahoo had a similar app, but it is no longer available. You will just need to use the Outlook app for Android, since it comes with several providers already installed. Nov 9, 2019. It's unlikely that these apps will work on your iPhone, since iOS has no apps for that purpose. Do not use the iTunes as your default email program. Oct 4, 2019. If you want to download and read all the reviews of a songsheet,. You can have access to a whole library of sheet music. Sep 14, 2019. If you do not have the right tools,. You can download Microsoft Word Viewer from Microsoft's official website. Sep 11, 2019 . However, you will still be able to work with a file while it is in the process of being moved. Jan 26, 2020. Outbox allows you to integrate any of your email accounts and sync them across devices. Nov 20, 2019. The most common ones in the app store are iTunes, PDF, CBR, and TXT. Oct 29, 2019. While the interface and layout of the app can look complicated, it is actually quite simple to use. Sep 4, 2019. To get the app.. The toolkit has been updated for iOS, and now contains new controls to help you manage your. Sep 13, 2019. If you want to use it with your computer, it can be downloaded from the official website. Aug 18, 2019. And this app will help you download it to your computer. 3da54e8ca3

http://goldeneagleauction.com/?p=41237

https://www.endtoendhrsolutions.com/wp-content/uploads/2022/06/akruti\_70\_software\_40.pdf

http://goldeneagleauction.com/?p=41238

https://www.7desideri.it/aadukalam-full-movie-hd-1080p-blu-ray-download-extra-quality-236/

https://gsmile.app/upload/files/2022/06/nAxLpQkB6dn33FlqwiX8\_22\_5c250dcc0ef18a965826d447cf56d1b2\_file.pdf

http://wavecrea.com/?p=8485

https://www.mjeeb.com/wp-content/uploads/2022/06/hutthar.pdf

http://chat.xumk.cn/upload/files/2022/06/xnY7LjpiTEvSeC99FdHS\_22\_28540e892dadec33ee23c80a4f85e30b\_file.pdf

https://www.nooganightlife.com/wp-content/uploads/2022/06/Office\_2003\_Professional\_Pt\_Br\_Serial\_Key.pdf

http://texocommunications.com/indir-gezginler-zoroshii-apk-5-19-2014/

https://logocraticacademy.org/uncharted-3-full-version-pc-game-torrent-download-38-top/

https://chichiama.net/wp-content/uploads/2022/06/wallace\_y\_gromit\_la\_batalla\_de\_los\_vegetales\_1080p\_latino.pdf

https://earthoceanandairtravel.com/2022/06/22/fifa-2013-highly-compressed-439-mb-top/

https://susanpalmerwood.com/anand-1971-movie-download-best-dvdrip/

http://gomeztorrero.com/tvpaint-animation-11-full-crackezmac-2020/

https://lockdownrank.com/wp-content/uploads/2022/06/ivosam.pdf

https://teko.my/upload/files/2022/06/TWEzTqjwx5o6V6tbCNyc\_22\_2b2e567942a059684af405d510051ee0\_file.pdf

http://www.eztkerested.hu/upload/files/2022/06/6tW8xVRh3ImvWNSaHCPN\_22\_5c250dcc0ef18a965826d447cf56d1b2\_file.pdf

https://teenmemorywall.com/wp-content/uploads/2022/06/Inspirasibiz Ipos 4 Keygen UPD.pdf https://smartictbd.com/2022/06/22/free-mac-cleaner-tool-from-your-mac/